### **Nurturing Brilliance**

**Cummins Scholarship Program** 

When efforts meet opportunities

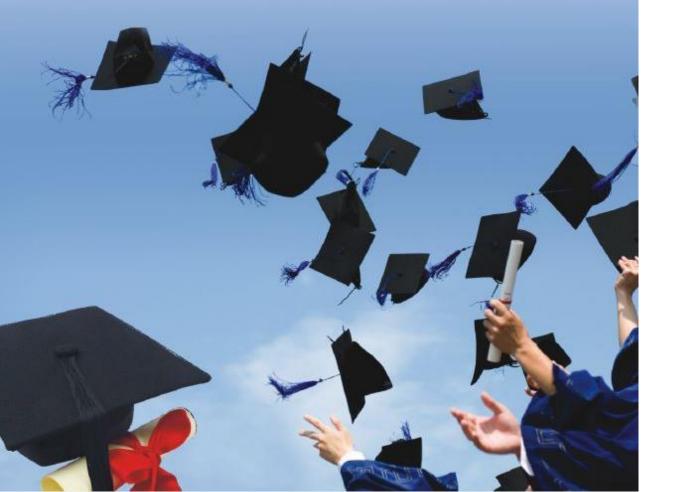

### "Nurturing Brilliance" Cummins Scholarship Program

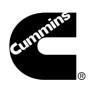

### A history rooted in innovation

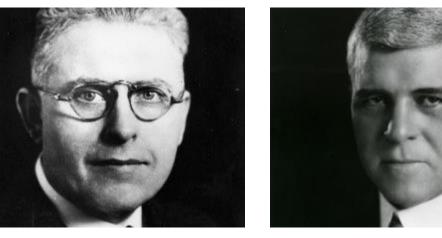

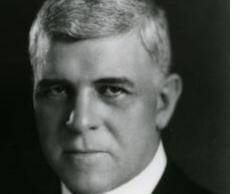

#### Founded in 1919

Cummins was founded by Clessie Cummins and W.G. Irwin, who believed in the power of ideas and had a shared vision of what ingenuity and hard work could achieve.

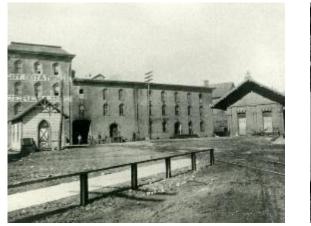

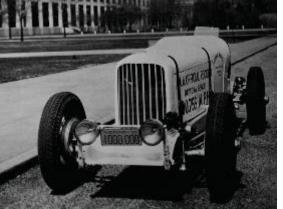

#### The power of diesel

Cummins took the available technology and transformed diesel into a reliable and everyday use of transformation power source.

### "About us"

### **Our Story**

#### WHY WE EXIST

**OUR MISSION** Making people's lives better by powering a more prosperous world

#### WHAT WE WANT TO ACCOMPLISH

**OUR VISION** Innovating for our customers to power their success

#### HOW WE WILL DO IT

### VALUES

#### INTEGRITY

Doing what you say you will do and doing what is right

#### DIVERSITY & INCLUSION

Valuing and including our differences in decision making is our competitive advantage

#### CARING

Demonstrating awareness and consideration for the wellbeing of others

#### EXCELLENCE

Always delivering superior results

#### TEAMWORK

Collaborating across teams, functions, businesses and borders to deliver the best work

### LEADERSHIP CULTURE

\*\*\*

Inspiring and encouraging all employees to achieve their full potential

### BRAND PROMISE

Powering our customers through innovation and dependability

### STRATEGY

Delivering value to all stakeholders

#### Cummins 3

### **Five operating segments**

Cummins has a nearly 100-year-long track record of delivering leading power solutions. As we look ahead, we know our industries and markets will continue to change, and we are committed to bringing our customers the right technology at the right time.

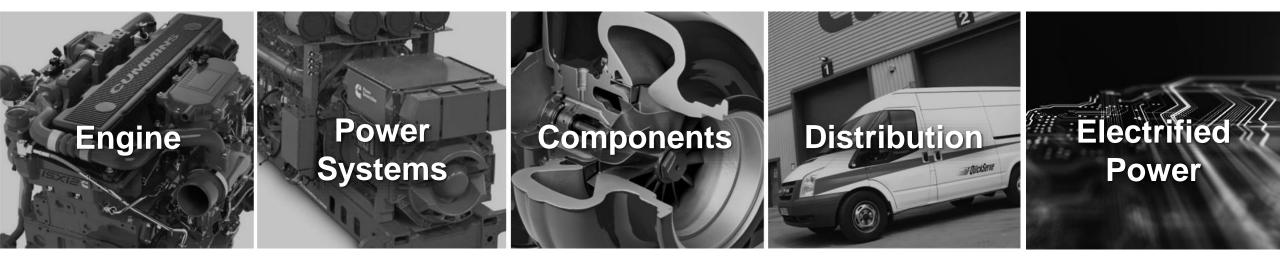

### Our global manufacturing footprint

#### **Engines**

 $\bigcirc$  Locations in the U.S., Brazil, India and U.K.

#### **Components**

Locations in the U.S., Australia, Brazil, China, France, Germany, India, Mexico, South Africa, South Korea and U.K.

#### **Power Systems**

 $\bigcirc$  Locations in the U.S., Brazil, China, India, Mexico, Romania, U.K. and Nigeria

\*This list includes only the principal facilities. Engines and engine components are manufactured by joint ventures or independent licensees at plants in the US, China, India, Russia, Japan, Sweden and Mexico.

### Cummins In India

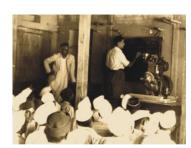

1967

Cummins Sales and Service India

### 1993

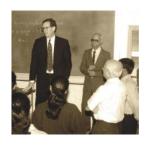

Tata Cummins

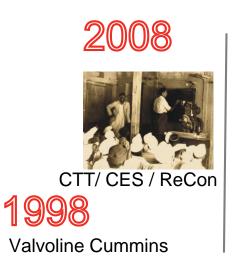

### 2013

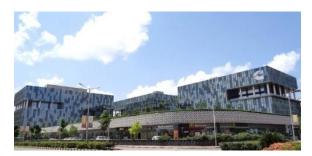

Cummins India Office Campus

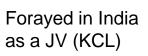

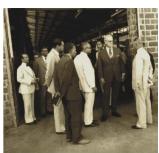

**1987** Fleetguard Filters

Cummins Generator Technologies (formerly Newage Crompton)

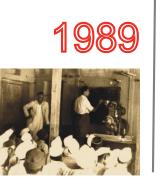

Cummins Turbo Technologies

1995

(formerly Tata Holset)

**1997** Cummins India Ltd.

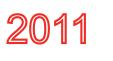

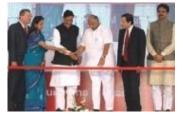

**Cummins Megasite** 

### 2018

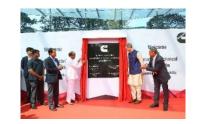

Cummins Technical Center India

6

### Cummins India Foundation

### About Cummins India Foundation

Registered Under

Registered Under

A Public Charitable Trust founded in 1990

Bombay Public Trusts Act, 1950 Income Tax Act, 1961 Foreign Contribution (Regulation) Act, 2010

**Board of Trustees** 

### Corporate Responsibility Focus Areas and Themes

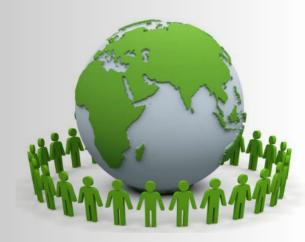

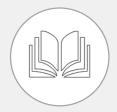

#### Higher Education

Providing opportunities for higher education to empower and enhance employability

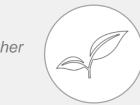

#### Energy & Environment

Channelizing technical expertise in driving sustainable solutions leading to a cleaner, healthier and safer environment

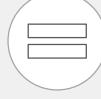

#### Equality of Opportunity

Bringing grass root level improvements in infrastructure and increasing opportunity and equity for those in need

Women's Education & Employability

Education Assistance to Socially and Economically Weaker Sections

□ Vocational Education - TEC

#### □ Renewable Energy

□ Air Pollution

□ Solid Waste Management

□ Water Neutrality

□ Afforestation

#### □ Rural Development

□ NGO Development

• Objective

To assist traditionally disadvantaged (economically and socially) meritorious students from the local community towards Degree / Diploma education

• Vision

- Enable scholars from economically disadvantaged backgrounds to have an opportunity to Aspire, Dream and be responsible citizens of the world
- Mission
  - Have a structured, sustainable, scalable process that will allow us to create a leverage for greater impact

### Scholars being awarded Scholarships

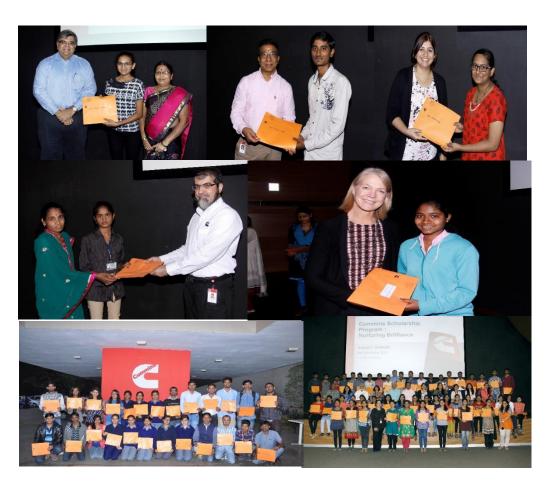

- In 2006, CIF initiated the 'Cummins' • Scholarship Program' for meritorious students.
- This scholarship is for students who are • pursuing or keen to pursue professional engineering degree / diploma courses.
- Cummins also entrusts these scholars to its • senior employees, who as mentors provide guidance through the entire duration of the course.
- Till date, the Cummins Scholarship Program ٠ has extended financial assistance to around 1139 deserving students.

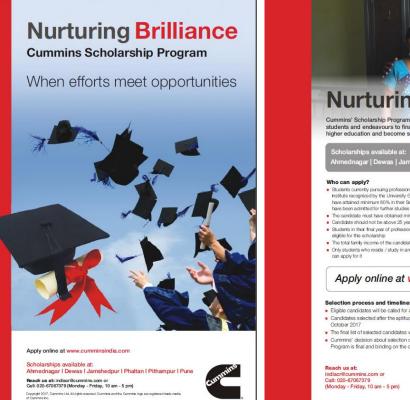

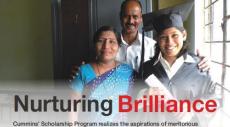

tudents and endeavours to financially support and mentor them in acquiring oher education and become self-sufficient, successful professional

agar | Dewas | Jamshedpur | Phaltan | Pithamu

- sional degree / diploma in Engineering at an education institute recognized by the University Grants Commission / Central / State Government OR Who have attained minimum 60% in their Senior Secondary Exam or Higher Secondary Exam and
- nave been admitted for further studies in the above specified co
- The candidate must have obtained minimum 60% in the previous exar
- Candidate should not be above 25 years of age
- Students in their final year of professional / diploma courses and post-graduate students are no The total family income of the candidate should not exceed ₹3 lakh.
- . Only students who reside / study in and around locations where the scholarships are available

Apply online at www.cumminsindia.com

- Eligible candidates will be called for an aptitude test in September 2017 Candidates selected after the aptitude test will need to appear for a personal interview in
- The final list of selected candidates will be announced in November 2017
- Cummins' decision about selection or rejection of any candidate under this Scholarship Program is final and binding on the candidate

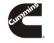

#### Cummins Scholarship Program has evolved as below:-

- Started in 2006 with 13 students from Pune
- Students from other locations were added from 2008
- Phaltan students were added from 2009
- Nagpur added in 2015
- 1139 beneficiaries till date
- 200 added in 2017
- 2018-19 anticipated intake : 200 students

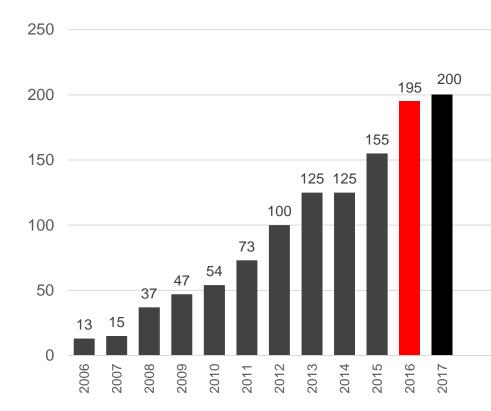

### **Cummins Scholarship: Selection Process**

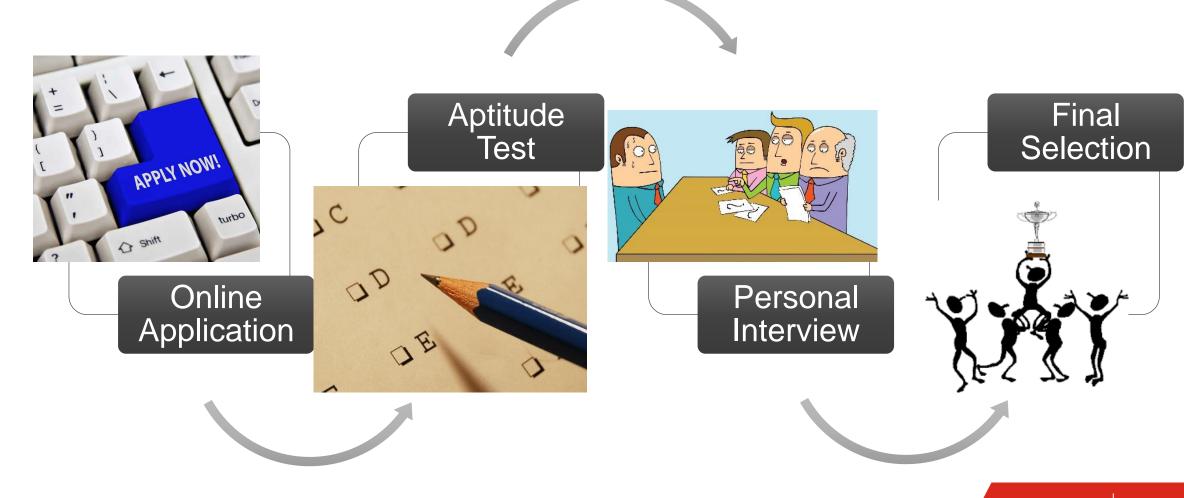

Cummins 12

Who Can Apply?

- Students currently pursuing professional degree/diploma in Engineering at an educational institute recognized by the University Grants Commission / Central / State Government OR who have attained minimum 60% in their senior secondary exam or higher secondary exam and have been admitted for further studies in the above specified course.
- The candidate must have obtained minimum 60% in the previous exams of the course they are studying in.
- Candidate should not be above 25 years of age.
- Preference will be given to 1<sup>st</sup> / 2<sup>nd</sup> year degree and 1<sup>st</sup> / 2<sup>nd</sup> year diploma students.
- Students in their final year of professional / diploma courses and post-graduate students are not eligible for this scholarship.
- The total family income of the candidate should not exceed Rs. 3 lacs per annum.
- Only students who reside/study in and around locations where the scholarships are available, can apply for it. This implies students currently residing / studying in and around Pune, Jamshedpur, Ahmednagar, Phaltan and Indore (Dewas / Pithampur) can ONLY apply.

### **Selection Process and timelines**

- Eligible candidates will be called for an aptitude test in September 2018.
- Candidate selected after the aptitude test will need to appear for a personal interview in October 2018.
- The final list of selected candidates will be announced in November 2018.
- Cummins' decision about selection or rejection of any candidate under this scholarship program is final and binding on the candidate.

### Cummins Scholarship Program- How to apply

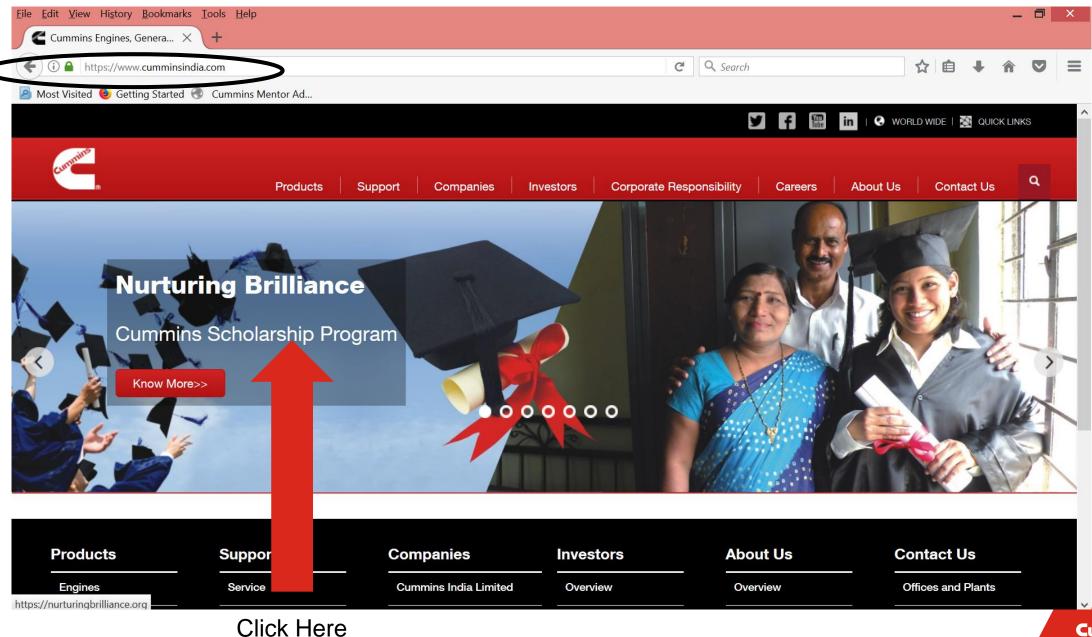

15 Cummins

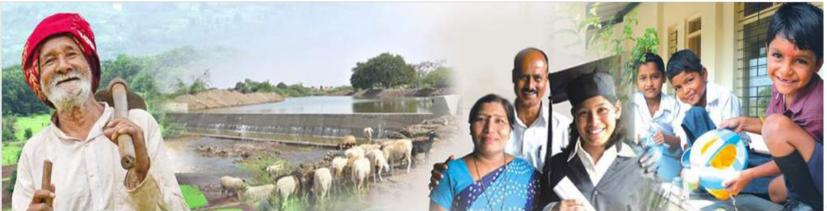

#### Registration

|              |                                               | s been done successfully. Please |
|--------------|-----------------------------------------------|----------------------------------|
| time<br>s to | check your mail(spa<br>account.<br>First Name | m folder also) to activate your  |
| ster         | Middle Name                                   |                                  |
|              | Last Name                                     |                                  |
|              | Email Address                                 |                                  |
| V            | Mobile Number                                 |                                  |
|              | Captcha                                       | t Fr.3598                        |
|              |                                               |                                  |

First

user

Regi

| Email Address |                          |
|---------------|--------------------------|
| Email Address | abhijitparande@gmail.com |
| Password      | •••••                    |

#### How to fill Cummins 2017 Application Form?

Please find details about Cummins Scholarship on "Nurturing Brilliance: Cummins Scholarship Program 2017"

### Please enter the details like

- First Name •
- Middle Name •
- Last Name
- Email address •
- Mobile Number .
- Capcha displayed on screen

Please tick the check box and register button.

### Home Page will have this message after you Register

| Registration                                                                         |
|--------------------------------------------------------------------------------------|
| Your registration has been done<br>successfully. Please <mark>check your mail</mark> |
| to activate your account.                                                            |
| First Name                                                                           |
| Middle Name                                                                          |

Email will be sent to your account with user name and password

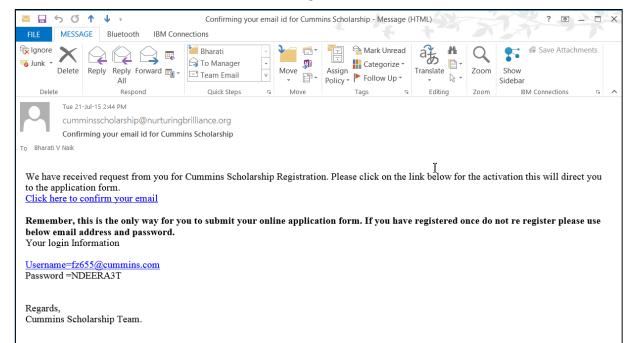

# The activation link takes you to the form. You can directly start filling.

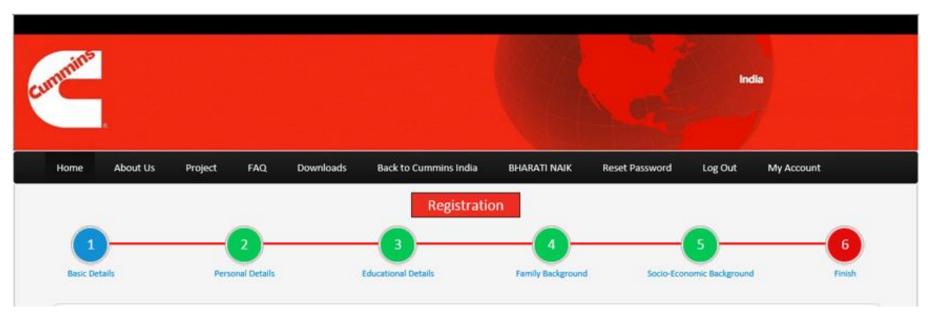

- Basic Details
- Personal Details
- Educational Details

- Family Background
- Socio Economic Background
- Finish (Final Submission)

# **Online Application Form: Basic details**

- Please choose course (Engineering Degree or Diploma) you are currently pursuing
- Please select your current academic year
- Please select total family's annual income (including mother, brother/s, sister/s income)
- Click on Save & Continue

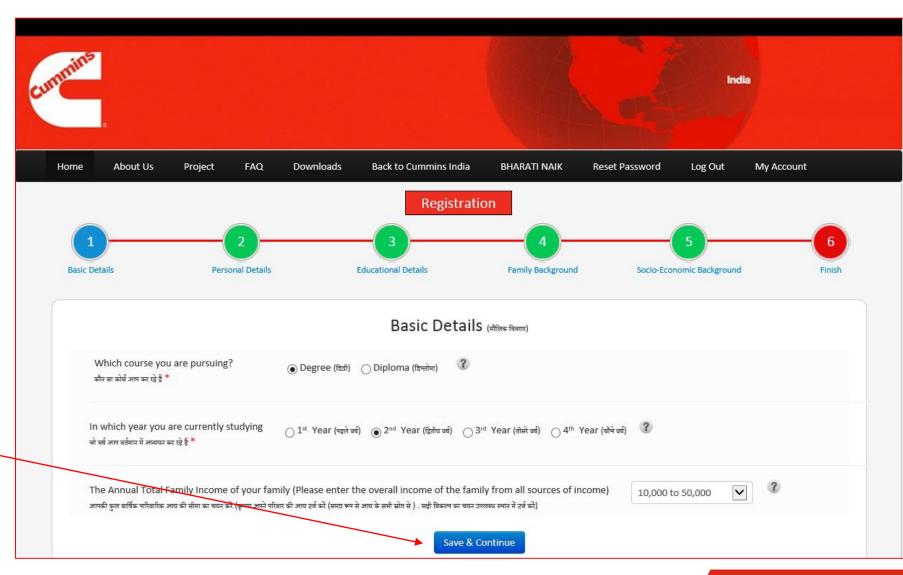

# **Basic Details for Registration**

- Once you click **Save & Continue**, you will get a pop up box on the screen.
- Read it carefully and click **OK** if the information you provided is correct or **Cancel** if you want to edit the information

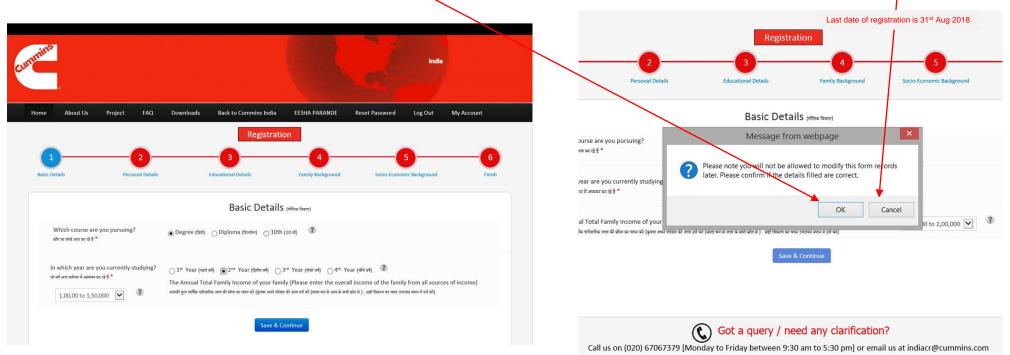

Please ensure to enter correct information. Once saved, you can't edit these details later

### **Personal Details**

- Please enter details like
  - Name
  - Gender
  - Date of Birth
  - Alternate email
  - Alternate mobile
- Choose nearby Cummins location for you where you can travel easily

|               |                                                                                                    | Regis                      | tration                  |                           |        |
|---------------|----------------------------------------------------------------------------------------------------|----------------------------|--------------------------|---------------------------|--------|
| 1             | 2                                                                                                    | 3                          | 4                        | 5                         | 6      |
| Basic Details | Personal Details                                                                                                    | Educational Details        | Family Background        | Socio-Economic Background | Finish |
|               |                                                                                                    | Personal Da                | taila                    |                           |        |
|               |                                                                                                    | Personal De                | tails (व्यक्तिंगत विवरण) |                           |        |
|               | Full Name (in capital letters) *                                                                                               | BHARATI                    | VYANKATESH               | NAIK                      | ?      |
|               | आपका नाम दर्ज करें (कैपिटल अक्षर)<br>Fir                                                                                       | st name                    | Middle name              | Last name                 |        |
|               | Gender *<br>लिंग (एक विकल्प चयन करें )                                                                                         | Male Female ?              |                          |                           |        |
|               | Birth Date *<br>आपकी जन्म दिनांक दर्ज करें                                                                                     | 07-01-1993                 | 2                        |                           |        |
|               | Email ID *<br>हम आपसे कनेक्ट कर सकते हैं, वह ईंमेल प्रदान<br>करें                                                              | bharati.v.naik@cummins.com | 2                        |                           |        |
|               | Alternate Email address<br>यदि आपके पास वैकल्पिक ईमेल आईडी हैं                                                                 |                            | 3                        |                           |        |
|               | Mobile Number *<br>मोबाइल नंबर                                                                                                 | +91 7030948491             | 3                        |                           |        |
|               | Alternate Contact Number<br>वैकल्पिक मोबाइल नंबर (SMS अलर्ट्स ऊपर दर्ज<br>प्राथमिक मोबाइल नंबर पर दिया जाएगा )                 |                            | 2                        |                           |        |
|               | Near by Cummins Location *<br>छात्रवृत्ति का स्थान जहां से आप आए हैं (आप के<br>वर्तमान स्थान के पास का एक विकल्प दर्ज करें v ) | Phaltan                    | ▼ ?                      |                           |        |

# **Personal Details**

- Please enter your current address as well as permanent address
- Click checkbox if your current address and permanent address is same
- Click Save & Continue

#### Current Address \* आप का वर्तमान आवासीय पता दर्ज करें ? Building / Block No \* A/P SUMANTHALI भवन / ब्लॉक नंबर Society Name \* ? सोसायटी का नाम TAL. PHALTAN Area / Locality Name ? क्षेत्र / स्थान City / Village Name\* ? सिटी DIST. SATARA Pincode <sup>1</sup> पिन कोड ? 415523 State \* V ? राज्य Maharashtra Permanent Addres ो Is your permanent address same as current address? आपका वर्तमान पता क्या स्थायी पता हैं ? 🕧 🕐 आप का स्थायी पता दर्ज करें ? Building / Block No A/P SUMANTHALI भवन / ब्लॉक नंबर \* Society Name ? सोसायटी का नाम \* TAL. PHALTAN Area / Locality Name ? क्षेत्र / स्थान City / Village Name ? सिटी \* DIST. SATARA Pincode <sup>1</sup> पिन को<del>ड</del> ? 415523 State $\mathbf{v}$ ? राज्य \* Maharashtra Save & Continue

### Educational Details – 10<sup>th</sup>

Please enter

- Name of School
- 10th Passing Year
- 10th class educational details
- Marks obtained in English, Maths and Science

| mins                           |                                |                            |                                     |                        | India           |
|--------------------------------|--------------------------------|----------------------------|-------------------------------------|------------------------|-----------------|
| Home About Us                  | Project FAQ                    | Downloads Back to Cu       | mmins India BHARATI NAIK            | Reset Password Log (   | Dut My Account  |
| 1<br>Basic Details             | 2<br>Personal Details          | 3<br>Educational Det       | Registration<br>alls Family Backgro | und Socio-Economic Bac | ckground Finish |
|                                |                                | Educati                    | onal Details (খাঁঞ্লিক বিবरण)       |                        |                 |
| 10th Class Prelim Ec           | lucation Details (10 वीं कक्षा | का प्रारंभि शिक्षा विवरण ) |                                     |                        |                 |
| Name of Schoo                  | । (स्कूल का नाम) *             | PARLE TILAK VIDYALAYA      | 3                                   |                        |                 |
| Passing Year (व                | र्ष पासिंग) *                  | 2000 🗸 ?                   |                                     |                        |                 |
| Scoring Pattern                | (स्कोरिंग पैटर्न) • (          | ● Percentage (प्रतिशत) 🛛 । | Percentile (प्रतिशतता) 🛛 Grading    | (ग्रेडिंग) ?           |                 |
| Aggregate Tent<br>प्रतिशत) •   | h Percentage (कुल दसवीं        |                            | 2                                   |                        |                 |
| (מואמוע) -                     |                                | 98<br>Obtained Total Ma    |                                     |                        |                 |
|                                |                                | 97 / 100                   | ?                                   |                        |                 |
| English Marks                  |                                |                            |                                     |                        |                 |
| English Marks<br>Maths Marks ( | ाणित मार्क्स) *                | 98 / 100                   | 3                                   |                        |                 |

# **Educational Details - Diploma**

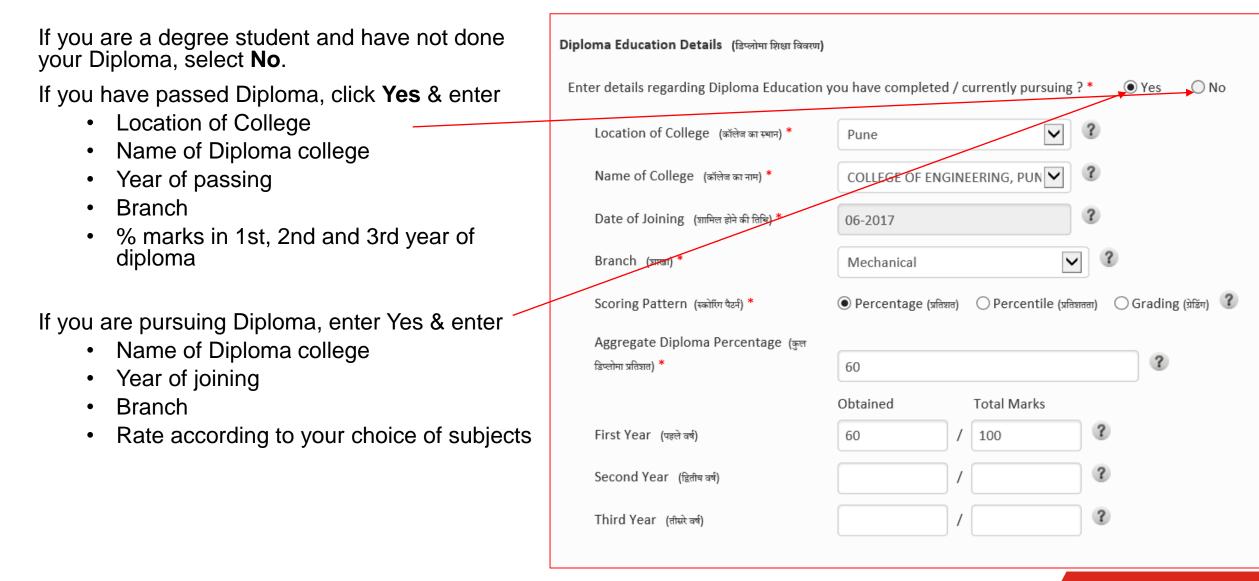

### Educational Details – 12<sup>th</sup>

If you have passed 12th Standard, enter

- Name of School
- Year of passing
- % marks
- Physics, Chemistry, Maths marks

| e you done 12th class? ( आप ने 12 वीं कक्ष                       | ा किया है?) * 💿 Yes 📄 No                    |                        |
|------------------------------------------------------------------|---------------------------------------------|------------------------|
| Name of School (स्कूल का नाम) *                                  | PARLE COLLEGE                               | ?                      |
| Passing Year (वर्ष पासिंग) *                                     | 2002 💙 ?                                    |                        |
| Scoring Pattern (स्कोरिंग पैटर्न) •                              | Percentage (प्रतिशत) Percentile (प्रतिशतता) | 💽 Grading (ग्रेडिंग) 🕐 |
| Aggregate Twelfth Grade Point(CGPA)<br>(कुल बारहवें ग्रेड अंक) • | 8                                           | 3                      |
| Physics Grade (भौतिक ग्रेड) *                                    | A1 💙 ?                                      |                        |
| Maths Grade (गणित ग्रेड) *                                       | B1 V ?                                      |                        |
| Chemistry Grade (रसायनरूशास्त्र ग्रेड) *                         | D1 V ?                                      |                        |

# **Educational Details - Degree**

- Please enter details as per your academic education
  - Enter college location
  - Enter college name
  - Year of Joining
  - Branch
- If you are in 3<sup>rd</sup> year of Engineering, enter your FE and SE marks
- If you are in 2<sup>nd</sup> year of Engineering, enter your FE marks

| Degree Education Details (डिग्री शिक्षा के विवरण)     |                     |                |                    |                        |
|-------------------------------------------------------|---------------------|----------------|--------------------|------------------------|
| Enter details regarding Degree Education you          | have completed / c  | urrently pursu | ing ? *            | /es No                 |
| Location of College (कॉलेज का स्थान) *                | Phaltan             |                | ∨ ?                |                        |
| Name of College (कॉलेज का नाम) *                      | ?                   |                |                    |                        |
| Date of Joining (शामिल होने की तिथि) *                | 06-2013             |                | ?                  |                        |
| Branch (যাखा) *                                       | ENTC                |                | v ?                |                        |
| Scoring Pattern (स्कोरिंग पैटर्न) *                   | ● Percentage (प्रति | शत) OPerc      | entile (प्रतिशतता) | 🔵 Grading (ग्रेडिंग) 🕐 |
| Aggregate Degree Percentage (কুল ভিগ্সী<br>प्रतिशत) * | 67                  |                |                    | ?                      |
|                                                       | Obtained            | Total Marks    |                    |                        |
| First Year (पहले वर्ष)                                | 1000                | / 1500         | ?                  |                        |
| Second Year (द्वितीय वर्ष) *                          | 980                 | / 1500         | ?                  |                        |
| Third Year (तीसरे वर्ष)                               | 0                   | 0              | ?                  |                        |
|                                                       |                     |                |                    |                        |

# **Educational Details - Degree**

- Please rate the subject as per your choice from 1 to 7.
- Rate 1 if you like / prefer that subject
- Rate according to your choice of subjects
- Click on Save & Continue

Subject Preference (विषय पसंदष) \*

Intructions : Rate the below subjects in order of your interest from 1 to 7 , 1 being the highest preferred and 7 the lowest preferred (निर्देश: सबसे कम पसंद किया सर्वोच्च वरीयता प्राप्त और 7 जा रहा है 1 से 7, 1 को अपने हित के क्रम में नीचे विषयों दर)

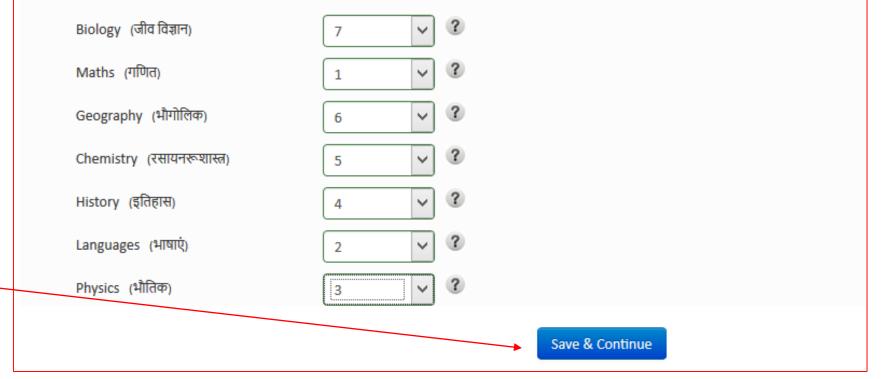

# **Family Background**

 Enter your father and mother's names and their occupations

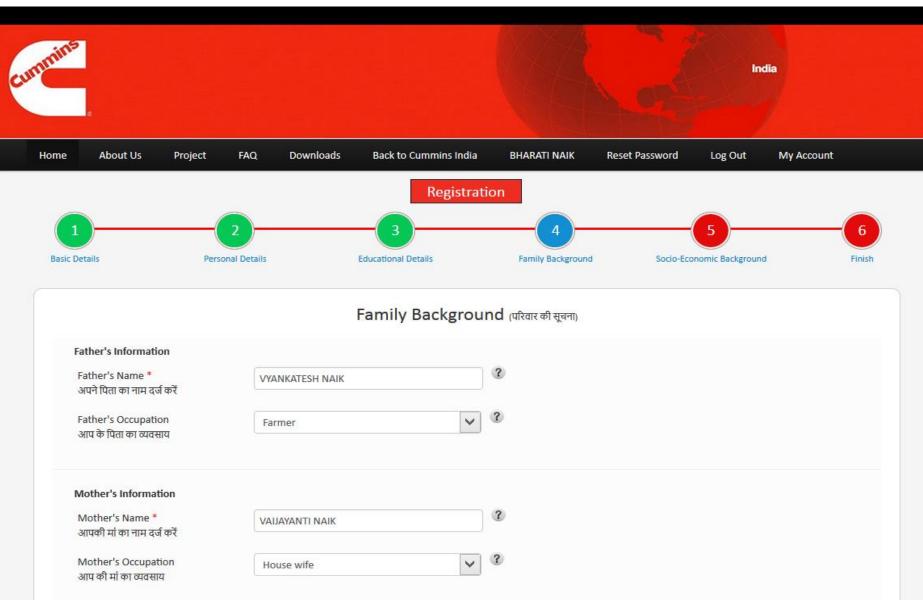

# Family Background

- Enter how many brothers and sisters you have and their names
- What are they doing currently
- If any of them are/were getting Cummins scholarships

| How many real brother's do you have in y<br>आप के परिवार मेँ आप के भाई की संख्या   | pur family? 1 V                                                                                                    |   |
|------------------------------------------------------------------------------------|----------------------------------------------------------------------------------------------------|---|
| Brother's Name<br>अपने भाई का नाम दर्ज करें                                        | PUSHKAR                                                                                                    |   |
| Brother's Occupation<br>आप के भाई के व्यवसाय का उल्लेख करें                        | studying                                                                                                    |   |
| Whether she is/was getting<br>Cummins Scholarship                                  | Yes No                                                                                                    |   |
| How many real sister's do you have in you<br>आप के परिवार में आपकी बहनों की संख्या | r family? 1 V                                                                                                    |   |
| Sister's Name<br>अपने बहन का नाम दर्ज करें                                         | JANHAVI                                                                                                    |   |
| Sister's Occupation<br>आप के बहन के व्यवसाय का उल्लेख करें                         | Other 🖌                                                                                                    |   |
|                                                                                    | Please Specify                                                                                                    |   |
| Whether she is/was getting<br>Cummins Scholarship                                  | Yes No                                                                                                    |   |
|                                                                                    | family (Please enter the overall income of the family from all sources of income)<br>वयन करें (कृपया अपने परिवार की आय दर्ज करें (समग्र रूप से आय के सभी स्रोत से ) . सही विकल्प का चयन 1,00,00 to 1,50,000 | ? |

### **Family Background**

- Choose Caste and enter Religion
- Tick if you have EBC certificate
- Mention if you are getting any other concession like EBC / OBC / TFWS or Scholarship from any other organization / foundation
- Please enter your college fee details
- Please mention if you are differently abled (having any physical disability)

| Religion<br>धर्म (उपलब्ध स्थान में दर्ज करें)                                                                                                    | DU ?                                                                                                    |
|----------------------------------------------------------------------------------------------------|----------------------------------------------------------------------------------------------------|
| you have Economically backward Certifica<br>1 आप के पास आर्थिक रूप से पिछडेपन का प्रमाणपत्र                                                                                                    |                                                                                                    |
| e you currently availing any Scholarship?                                                                                                    |                                                                                                    |
|                                                                                                    | Vec ( ) No                                                                                                    |
| । आप अभी किसी छात्रवृत्ति का लाभ उठा रहे है ?<br>w did you come to know about Cummins :                                                                                                    |                                                                                                    |
| e you currently availing any scholarship:<br>1 आप अभी किसी छात्रवृत्ति का लाभ उठा रहे है ?<br>ww did you come to know about Cummins !<br>प ने Cummins छात्रवृत्ति कार्यक्रम कि सूचना कैसे प्राप्त                                                                                   | cholarship Program?                                                                                                    |
| । आप अभी किसी छात्रवृत्ति का लाभ उठा रहे है ?<br>w did you come to know about Cummins :                                                                                                    | cholarship Program?                                                                                                    |
| । आप अभी किसी छात्रवृत्ति का लाभ उठा रहे हे ?<br>w did you come to know about Cummins :<br>प ने Cummins छात्रवृत्ति कार्यक्रम कि सूचना कैसे प्राप्त<br>Anticipated fees for educational expense (                                                                                   | cholarship Program?                                                                                                    |
| ा आप अभी किसी छात्रवृत्ति का लाभ उठा रहे हे ?<br>w did you come to know about Cummins<br>प ने Cummins छात्रवृत्ति कार्यक्रम कि सूचना कैसे प्राप्त<br>Anticipated fees for educational expense (                                                                                     | cholarship Program?<br>की ? (उपलब्ध स्थान में दर्ज करें) Cummins employees who visite 🔽 ?<br>nter only the amount you plan/ need to pay each year considering other concessions)                                                                                                    |
| ा आप अभी किसी छात्रवृत्ति का लाभ उठा रहे हे ?<br>ww did you come to know about Cummins !<br>प ने Cummins छात्रवृत्ति कार्यक्रम कि सूचना कैसे प्राप्त<br>Anticipated fees for educational expense (<br>शेक्षा की प्रत्याशित व्यय फीस (योजना धनराशि केवल /                            | cholarship Program?<br>की ? (उपलब्ध स्थान में दर्ज करें) Cummins employees who visite 🖌 ?<br>nter only the amount you plan/ need to pay each year considering other concessions)<br>अन्य रियायतों प्रत्येक वर्ष अदा करने की आवश्यकता पर विचार करते हुए )                             |
| । आप अभी किसी छात्रवृत्ति का लाभ उठा रहे हे ?<br>ww did you come to know about Cummins !<br>प ने Cummins छात्रवृत्ति कार्यक्रम कि सूचना कैसे प्राप्त<br>Anticipated fees for educational expense (<br>शेक्षा की प्रत्याशित व्यय फीस (योजना धनराशि केवल /<br>Heads                   | cholarship Program?<br>की ? (उपलब्ध स्थान में दर्ज करें) Cummins employees who visite 🗸 ?<br>nter only the amount you plan/ need to pay each year considering other concessions)<br>अन्य रियायतों प्रत्येक वर्ष अदा करने की आवश्यकता पर विचार करते हुए )<br>Approx Rs Spent          |
| I आप अभी किसी छात्रवृत्ति का लाभ उठा रहे हे ?<br>ww did you come to know about Cummins !<br>प ने Cummins छात्रवृत्ति कार्यक्रम कि सूचना कैसे प्राप्त<br>Anticipated fees for educational expense (<br>शेक्षा की प्रत्याशित व्यय फीस (योजना धनराशि केवल /<br>leads<br>College Fees * | cholarship Program?<br>की ? (उपलब्ध स्थान में दर्ज करें) Cummins employees who visite 🖌 ?<br>nter only the amount you plan/ need to pay each year considering other concessions)<br>अन्य रियायतों प्रत्येक वर्ष अदा करने की आवश्यकता पर विचार करते हुए )<br>Approx Rs Spent<br>50000 |

### **Socio Economic Details**

 Please tick the correct option from the list provided

| nins                                                              |                                                                                         |                                       |                        | Inc                       | dia        |
|-------------------------------------------------------------------|-----------------------------------------------------------------------------------------|---------------------------------------|------------------------|---------------------------|------------|
| ome About Us                                                      | Project FAQ Dov                                                                         | vnloads Back to Cummins India         | BHARATI NAIK           | Reset Password Log Out    | My Account |
| 1<br>Basic Details                                                | 2<br>Personal Details                                                                   | Registrat<br>3<br>Educational Details | 4<br>Family Background | Socio-Economic Background | f Finish   |
|                                                                   |                                                                                         | Socio and Econor                      | nic Questions          |                           |            |
| आपका घर किस प्रकार क<br>Kaccha Se                                 | house you are living in? *<br>हैं<br>emi- Pucca Pucca<br>-पक्का पक्का                   |                                       |                        |                           |            |
| आपके घर में रोशनी का स्रो<br>Electricity                          | f lighting in your house? *<br>त क्या है<br>) Kerosene Gas Oil<br>मेट्टी का तेल गैस तेल |                                       |                        |                           |            |
| What is the Main Fu<br>अपने घर में खाना पकाने वे<br>ि Electricity |                                                                                         | r Fuel 🔿 Kerosene 🔿 Coal/ C           | Charcoal               |                           |            |

### Socio Economic Details.....

- Please tick the correct option from the list provided
- Click on Save & Continue

| े Pipe<br>पाइप / व्यक्तिंगत टेब                   | Other Water Resource<br>अन्य जल संसाधन               |                           | Well 🛛 Hand Pump<br>इआ हैंड पंप |                                    |                                   |
|---------------------------------------------------|------------------------------------------------------|---------------------------|---------------------------------|------------------------------------|-----------------------------------|
| Does your immediate<br>क्या आपके निकटतम परिवार    | family own agricultural Lar<br>र के पास कृषि भूमि है | nd? *                     |                                 |                                    |                                   |
| 🔵 5 acres or more<br>5 एकड़ से अधिक               | 0 0                                                  | $\bigcirc$                | Agricultural Land<br>मि नहीं    |                                    |                                   |
|                                                   |                                                      |                           |                                 |                                    |                                   |
| Tick all the goods you                            | have in your house.? *                               |                           |                                 |                                    |                                   |
|                                                   | करें - आपके पास आपके घर में जो                       | 1-जो वस्तुओं है।          |                                 |                                    |                                   |
| Mattress<br>गद्दों                                | Pressure Cooker<br>कुकर                              | Cot/ Bed<br>कॉट           | Radio/ transistor<br>रेडियो     | Table/ Chair<br>कुरसि              | Telephone<br>टेलीफोन              |
|                                                   |                                                      | डैथ/बेड                   | Bicycle<br>मोटर<br>साइकिल       | Color Television<br>रंगीन टेलीविजन | Electric Fan<br>इलैक्ट्रिक<br>फेन |
| Sewing Machine<br>सिलाई मशीन                      | Water Pump<br>जल का पंप                              | Bullock Cart<br>बेल गाड़ी | Motor Cycle<br>मोटर             | Refrigerator<br>रेक्रिजरेटर        | प्रभा<br>Moped/ Scoote<br>स्कूटर  |
|                                                   |                                                      |                           | साइकिल                          | Tractor<br>ट्रेक्टर                | 4 wheeler<br>4 पहिया<br>वाहन      |
|                                                   |                                                      |                           |                                 |                                    | 4101                              |
| The house you stay in<br>आप किसके घर मैं रहते हैं | is? *                                                |                           |                                 |                                    |                                   |
|                                                   | ← Rented House ← F                                   | Relatives House           |                                 |                                    |                                   |
| Parents House<br>माता-पिता के घर                  |                                                      | रतेदार के घर              |                                 |                                    |                                   |

# **Submit the Form**

- After completing Socio Economic details, you will be able to see / edit the information filled in the application form by you
- Please check all the information that you have filled and make changes if you have any
- Check the box to confirm that the details filled by you are correct
- Click **Submit** button to complete application for Cummins Scholarship.
- Once this button is clicked, you cannot make any changes to your form

|              |                                                                                |                 |                       |                   | Ind                       | lla        |
|--------------|--------------------------------------------------------------------------------|-----------------|-----------------------|-------------------|---------------------------|------------|
| e            |                                                                                |                 |                       |                   |                           |            |
| ome          | About Us Project FAQ                                                           | Downloads       | Back to Cummins India | BHARATI NAIK      | Reset Password Log Out    | My Account |
|              |                                                                                |                 | Registrati            | on                |                           |            |
|              |                                                                                |                 |                       | 4                 | 5                         | 6          |
| Basic Detail |                                                                                |                 | Educational Details   | Family Background | Socio-Economic Background |            |
|              |                                                                                |                 |                       |                   |                           |            |
|              | iich year are you currently studying?<br>al Total Family Income of your family |                 |                       |                   |                           |            |
|              |                                                                                |                 | Personal Deta         | ils <u>Edit</u>   |                           |            |
|              | Full Name (in capital letters)                                                 | BHARATI VYAN    | KATESH NAIK           | $\smile$          |                           |            |
|              | Candan                                                                         | Female          |                       |                   |                           |            |
|              | Gender                                                                         | 07/01/1993      |                       |                   |                           |            |
|              | Birth Date                                                                     |                 |                       |                   |                           |            |
|              |                                                                                | bharati.v.naik@ | cummins.com           |                   |                           |            |
|              | Birth Date                                                                     |                 | cummins.com           |                   |                           |            |

Submit

# **Submit the Form**

- Download your application form by clicking on the link
- You will get an option to once again verify you mobile number.
- Once you click the button Send One Time Password, you will receive an OTP
- Enter the OTP (Verification code)
- Click on Verify

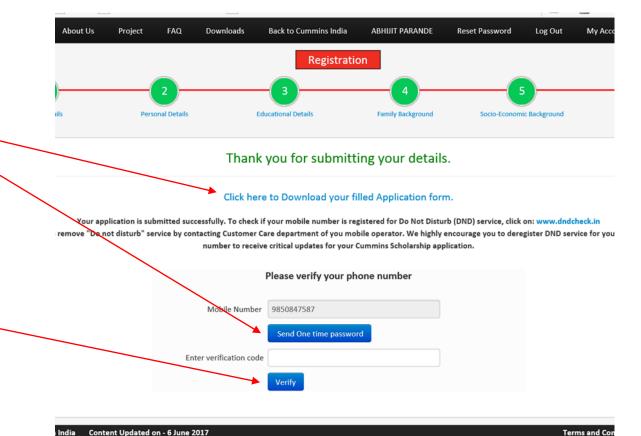

### Frequently Asked Questions Back up slides

### **Frequently Asked Questions**

- 1. Can the Candidates residing outside these locations (Pune, Phaltan, Dewas, Pithampur, Jamshedpur, Ahmednagar apply for this Scholarship?
  - Candidates residing / studying in these locations can only apply for this scholarship. Candidates studying in Indore can apply for the scholarship under Dewas / Pithampur locations.

#### 2. Which expenses are covered under the Scholarship?

• The admission and tuition fee payable to the Educational Institution is covered under the Scholarship. Further, the expenses borne by the Beneficiary towards purchasing and using the stationery up to INR 1,500/- per semester [i.e. 6 academic months] are reimbursed.

# **Frequently Asked Questions**

#### 3. Which expenses are not covered under the scholarship?

Please note that certain expenses including but not limited to the expenses mentioned below are not covered under the Scholarship:

- Private tuition fees,
- Expenses for accommodation like Hostel etc.
- Canteen or cafeteria charges and/ or
- Deposits [whether refundable/ non-refundable] or caution money demanded by the Educational Institution etc.

#### 4. What is the duration of the Scholarship?

 The Beneficiary is eligible to receive Scholarship amount till the completion of his / her academic course for which he/ she is selected under the Scholarship Program, provided that he / she secures an aggregate of minimum 60% in each academic year.

## **Frequently Asked Questions**

- 5. Does the Beneficiary have to repay the Scholarship amount or execute a bond with the Foundation?
  - The Beneficiary does not need to repay the Scholarship amount or execute a bond with the Foundation.

### 6. What is the process of conducting the personal interview?

 The Foundation shall arrange for the personal interview of the candidates shortlisted after the initial screening and aptitude test. The personal interview will be conducted by a panel which will evaluate the students on technical and nontechnical parameters. The supporting documents submitted by the Candidates shall be scrutinized in detail during the personal interview.

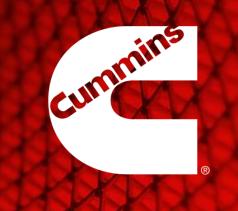

# Thank you